### Števila kot rezultat merjenja oz. računanja

- o Rezultat meritve je količina, ki jo zapišemo z merskim številom in enoto. Vsak rezultat je približek merjene količine.
- o Zaradi prisotnosti različnih vplivov je rezultat vrednost merjene količine s pogreškom (napako).
- o Pri posredovanju rezultata meritev je potrebno podati še t.i. merilno negotovost. To je količina, ki določa, v katerih mejah okrog izmerjene vrednosti se skriva pravi rezultat in s kakšno verjetnostjo.

M.Kuhar- Geodezija,1.del(GIiUN)

## Pomembne (signifikantne) cifre

- o Rezultati meritev ali računanja so redkokdaj cela števila, vendar so največkrat podana (zapisana) s določenim številom pomembnih (signifikantnih) števk (cifer).
- o Primer: s topografskega načrta smo odčitali vrednost razdalje 77,33 m. Lahko so vse cifre pomembne (izmerjena razdalja na cm natančno), lahko pa samo prvi dve (rezultat deljenja razdalje 232 m na 3 dele; prvotna razdalja natančna na m).
- o Prave vrednosti razdalje (neke količine) ne moremo izmeriti z absolutno gotovostjo; merjenje je podvrženo vplivom, zato z merjenjem ni možno določiti prave vrednosti neke količine, temveč samo njen približek.

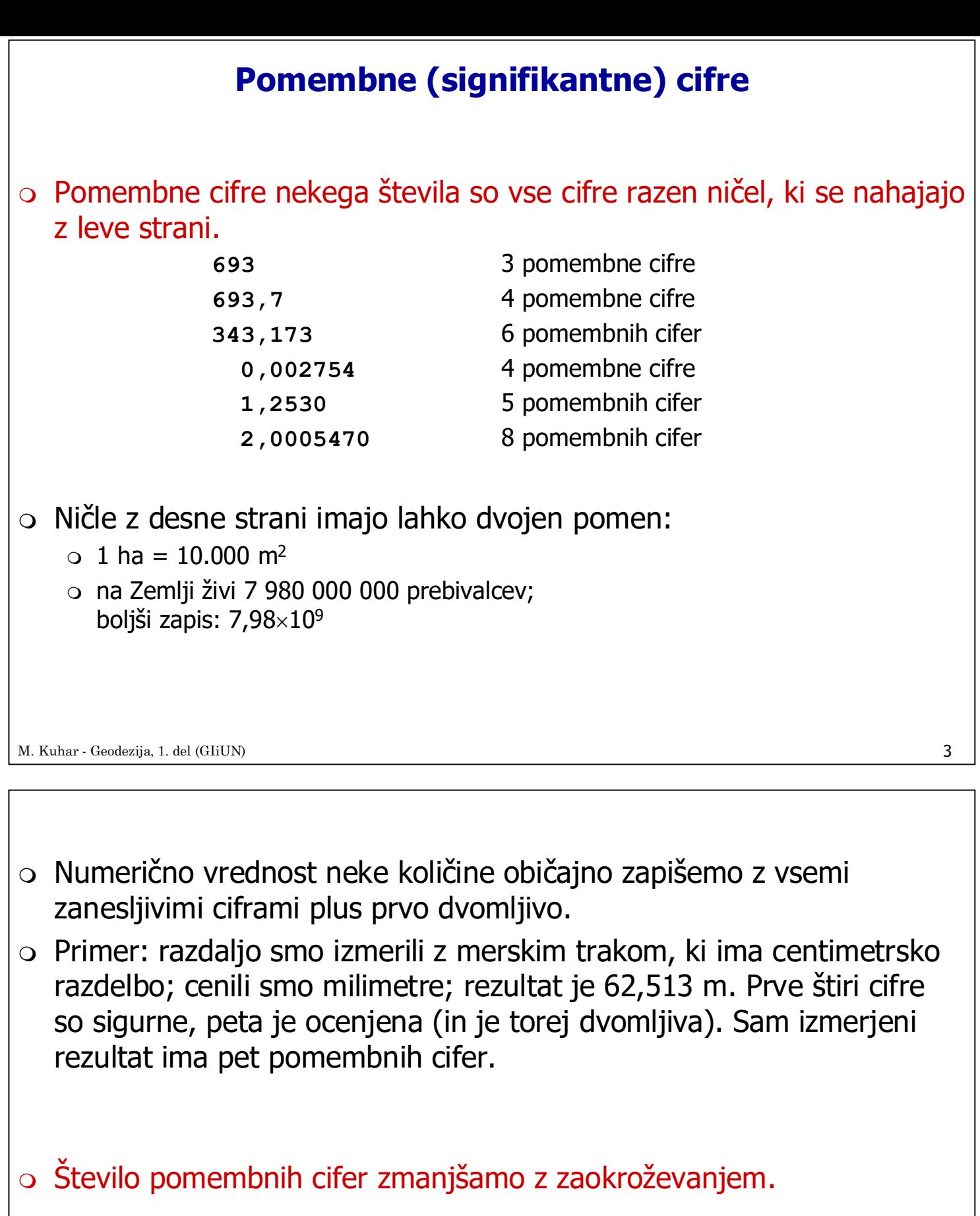

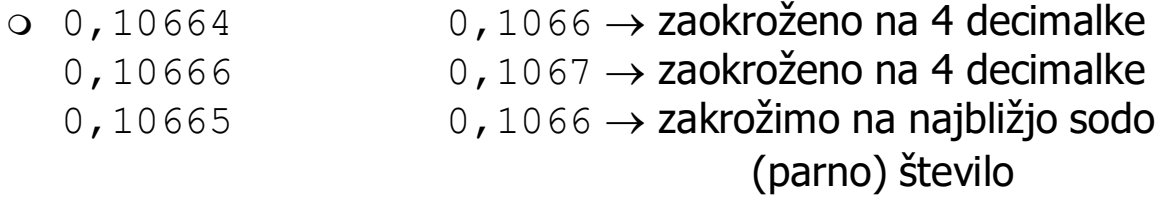

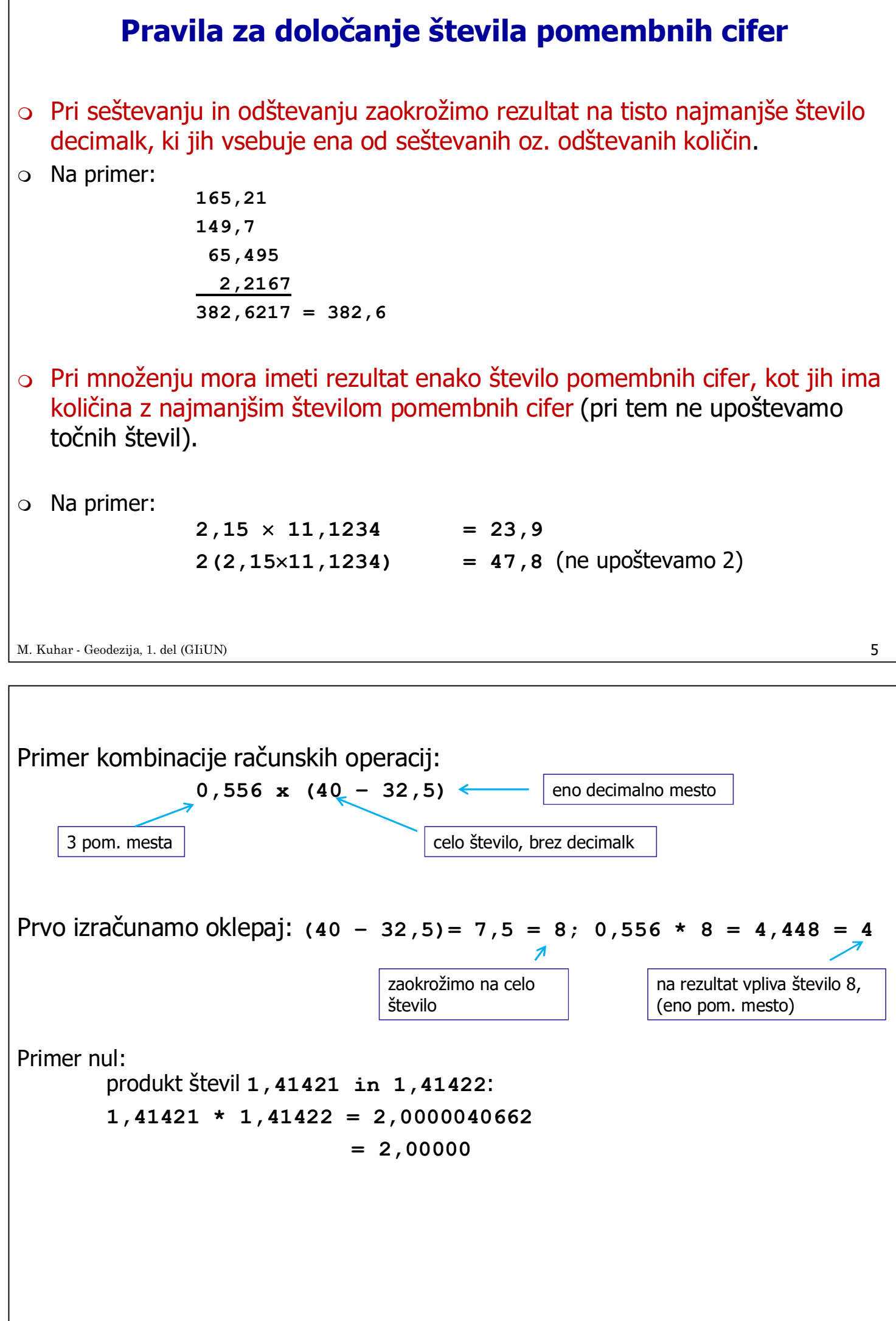

7 o Da bi se izognili zaokrožitvenim napakam pri enostavnem računanju upoštevajmo naslednje: o za konstante in konverzijske faktorje uporabimo eno cifro več, kot ima število z najmanjšim številom pomembnih cifer; o števila, ki so rezultat računanja in, ki jih bomo uporabili v izračunih naprej, zapišimo z eno cifro (decimalko) več. o Vse zaokrožitve opravimo šele v končnem rezultatu, vmesne rezultate imamo lahko na več decimalnih mest natančno. o Moramo biti zelo pozorni pri zaokroževanju že zaokroženih števil! Primer:  $869,79749 \rightarrow 869,7975(4) \rightarrow 869,798(3)$  $869,79749 \rightarrow 869,797$  (3) o Ne zapisujmo preveč decimalnih mest. Če izražamo rezultat računanja v obliki:  $x \pm y$  (kjer je y standardna deviacija, ali mera natančnosti izračunane količine x), potem naj bosta obe vrednosti zapisani z enakim številom decimalnih mest.  $\circ$  Primer: aritmetična sredina = 138,12412 .... st.dev. = 0,006234... zapišimo rezultata kot:  $s$ redina = 138,124 st.dev. = 0,006 mM.Kuhar- Geodezija,1.del(GIiUN)

#### Primer

o Izračunaj ploščino krožnega izseka če so podani elementi:  $r = 348.56$  m in  $\alpha=40^\circ$  (točno).

$$
S = r^2 \pi \frac{\alpha^\circ}{360^\circ}
$$

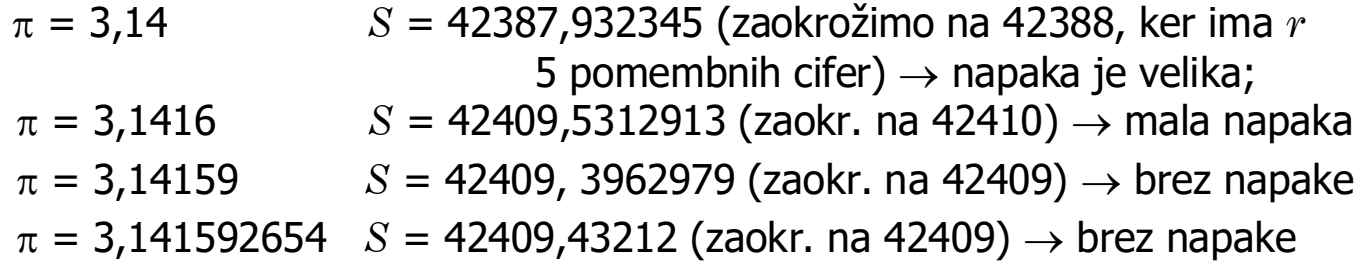

### Napake pri numeričnem računanju

- o Pri numeričnem računanju moremo le redkokdaj izračunati eksaktni rezultat. Navadno izračunani rezultati vsebujejo napake, ki nastanejo zaradi različnih vzrokov. Glavni izvori napak so:
- o nenatančnost začetnih podatkov,
	- $\circ$  ne moremo se je izogniti  $\rightarrow$  neodstranljiva napaka;
- o numerična metoda,
	- o napaka metode;
- o zaokroževanje.

M.Kuhar- Geodezija,1.del(GIiUN)

## Napake pri numeričnem računanju (2)

- o Rezultati računanja so kombinacija celih in realnih števil ter konstant. Kdaj se celo konstante v enačbah ( $\sqrt{2}$ ) ne morejo predstaviti točno, z določenim (fiksnim) številom decimalnih mest.
- o V računalnikih so cela števila shranjena točno v binarni obliki. Računanja z njimi so hitrejša in natančnejša (razen deljenja), kot pa z realnimi števili. Ta se prvo pretvorijo v "znanstveni" zapis in potem v binarno obliko. Pri tem nastanejo napake zaokroževanja.
- o Nazoren primer za to je pretvorba kotov iz oblike decimalnih stopinj v šestdesetiško obliko.

### Napake zaokroževanja

- o Napako zaokroženega števila lahko izrazimo kot absolutno ali relativno napako (odstopanje).
- o Absolutna napaka:  $\delta = a A$ kjer so  $\alpha$  približna vrednost, A pa prava vrednost.
	- o Prava vrednost redkokdaj znana  $\rightarrow$  določimo zgornjo mejo absolutne napake:  $\Delta$ =  $max|\delta|$
	- $\Delta = 0.510^{-k}$  k število decimalnih cifer
- o Zgornja meja absolutne napake v zaokroženem številu bo enaka polovici enote zadnje pomembne cifre.
	- $\circ$  Primer: 0,1492  $\rightarrow$  približek; prava vrednost med 0,14915 in 0,14925. Napaka  $\rightarrow$ 0,00005.

M.Kuhar- Geodezija,1.del(GIiUN)

# Primer kopičenja zaokrožitvenih napak

- o Kratka zanka: (primer v jeziku BASIC)  $X = 1/3$ FOR  $J = 1$  TO 30  $X = (9*X + 1)*X -1$ PRINT J.X NEXT J END
- $\circ$  Zanka bi morala vedno dati vrednost 1/3 oz. 0,33333333333...
- o Ker računalnik (kalkulator) mora zaokrožiti število 1/3 na določeno število decimalnih mest, pride do kopičenja napak.

## Primer kopičenja zaokrožitvenih napak - primeri

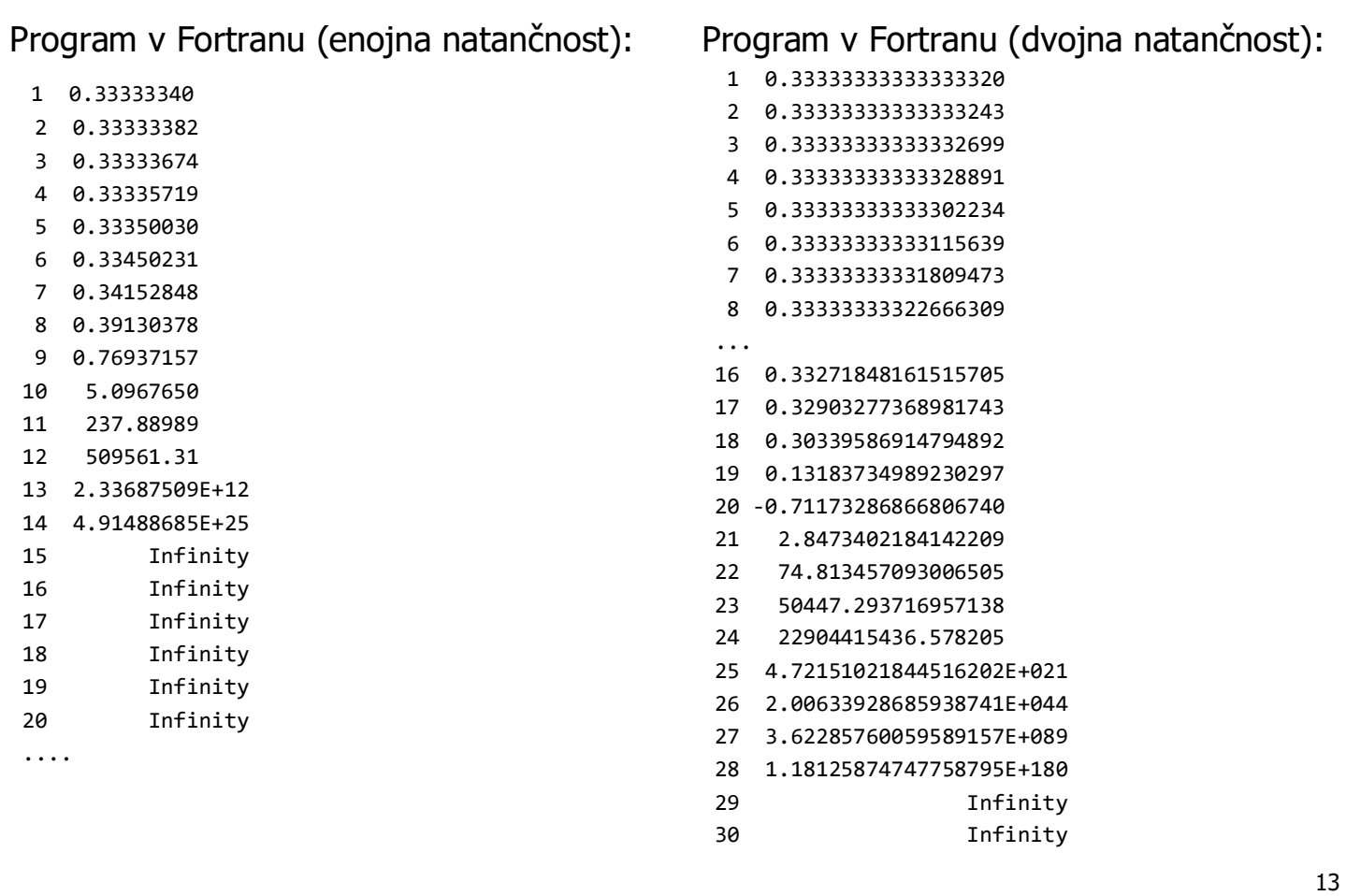

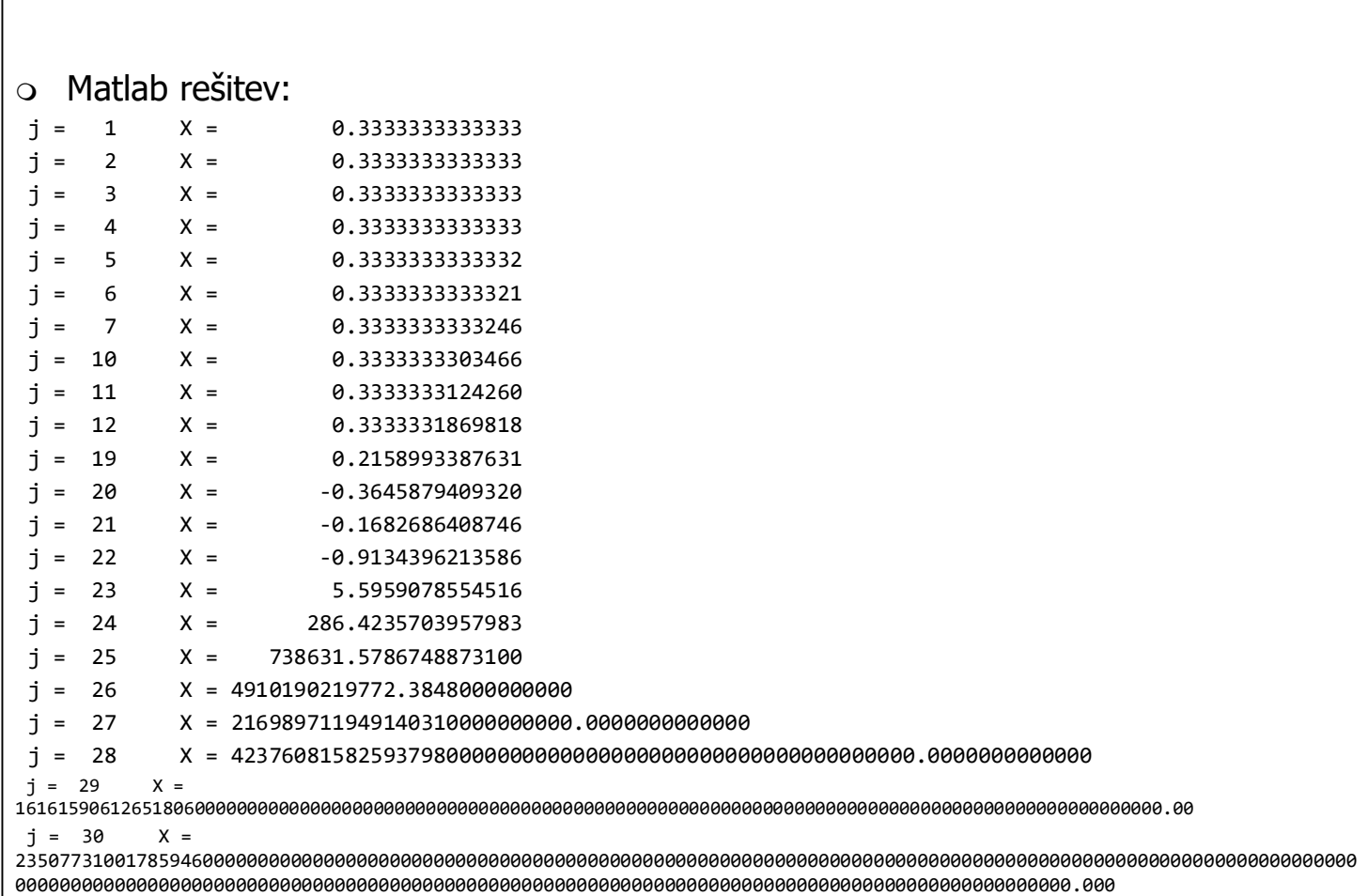

#### Absolutna in relativna napaka

- $\circ$  Relativna napaka:
	- o kvocient absolutne napake in prave vrednosti neke količine. Če prave vrednosti ne poznamo, je nadomestimo s približno vrednostio:

$$
\varepsilon = \frac{\delta}{A} \approx \frac{\Delta}{a}
$$

V praksi se relativno odstopanje (napaka) pogosto izraža v procentih:

$$
\epsilon\%=\frac{\Delta}{a}100
$$

o Primer: podani sta števili 0,001 in 10,000. Za oba  $\Delta$  = 0,0005. Relativne napake obeh števil:

$$
\epsilon_1 = \frac{0,0005}{0,001} = 0, 5 = 50\% \qquad \epsilon_2 = \frac{0,0005}{10,000} = 0,00005 = 0,005\%
$$

Drugo število je 10 000 krat bolj natančno!

M.Kuhar- Geodezija,1.del(GIiUN)

#### Primerjava stopnje natančnosti kotnih in dolžinskih količin (1)

 $\circ$  Zanima nas zveza med relativnimi napakami kotov in razdalj, ki je potrebna za uskladitev stopnje natančnosti obeh količin. Za primer vzemimo določitev koordinat točk v polarnih koordinatah.  $B_3$ 

O A

a

 $\alpha$ 

**DO** 

 $B<sub>2</sub>$ 

 $\mathcal{S}$ 

B

Z<br>Z

 $B_{1}$ 

o Položaj točke je določen razdaljo OB= $\alpha$  in polarnim kotom  $\alpha = \angle$  AOB. Količine  $\alpha$  in  $\alpha$  poznamo samo približno z absolutnima napakama  $\Delta a$  in  $\Delta \alpha''$ .

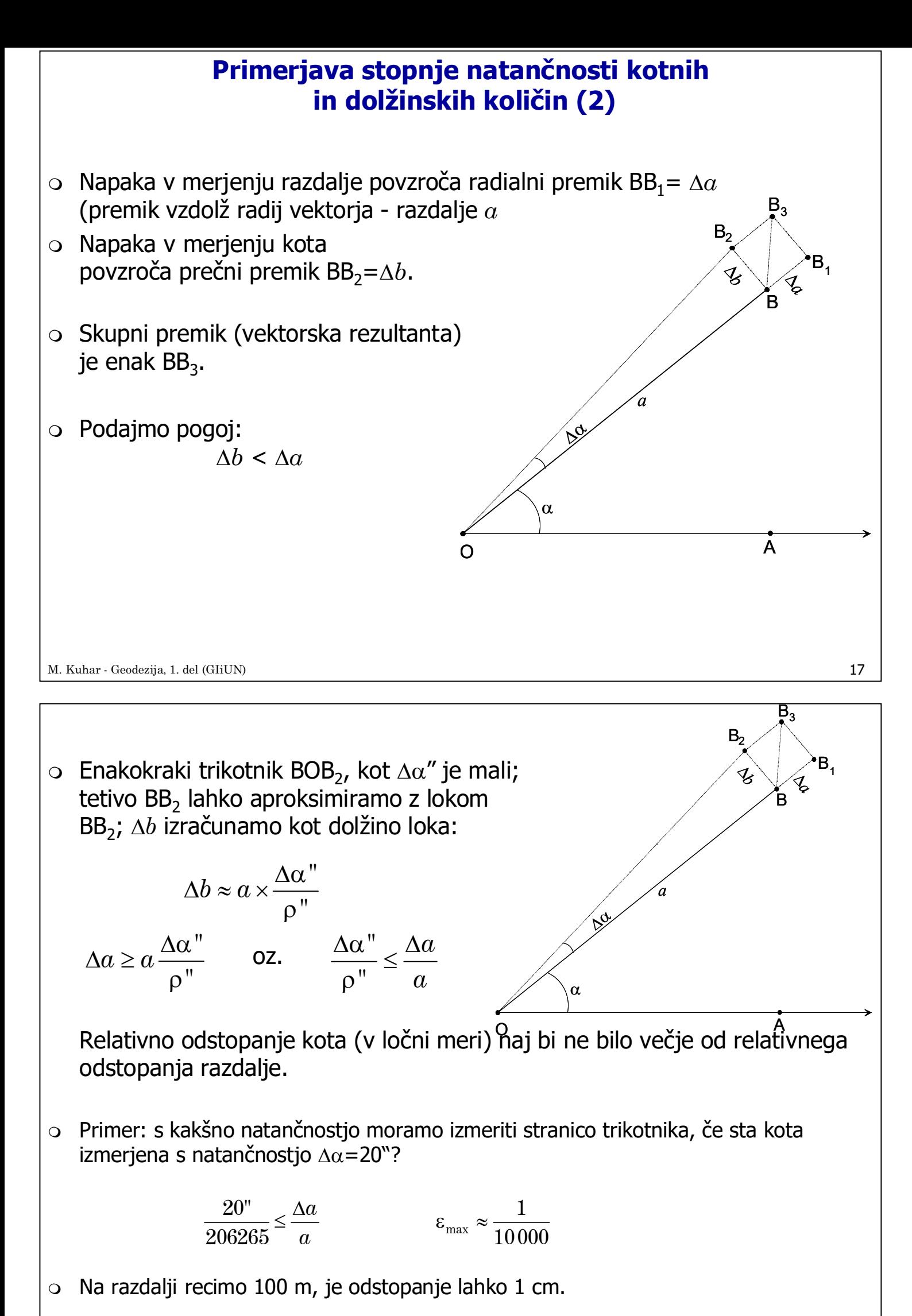